# inst.eecs.berkeley.edu/~cs61c CS61C : Machine Structures

#### **Lecture #11 – Floating Point II**

#### 2005-10-05

There is one handout today at the front and back of the room!

Lecturer PSOE, new dad Dan Garcia

www.cs.berkeley.edu/~ddgarcia

Free 802.11bg in SF!  $\Rightarrow$ 

Google, SBC and others

are all bidding to offer all of SF free wireless access! They plan to offer many location-based services. Cool!

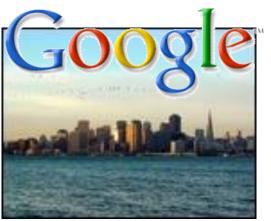

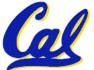

www.nytimes.com/2005/10/01/technology/01google.html

CS61C L11 Floating Point II (1)

Garcia, Fall 2005 © UCB

#### **Review**

- Floating Point numbers <u>approximate</u> values that we want to use.
- IEEE 754 Floating Point Standard is most widely accepted attempt to standardize interpretation of such numbers
  - Every desktop or server computer sold since ~1997 follows these conventions
- Summary (single precision):

| 313 | <b>30</b> 23 | 22 0        |
|-----|--------------|-------------|
| S   | Exponent     | Significand |
|     |              |             |

- 1 bit 8 bits 23 bits
- •(-1)<sup>S</sup> x (1 + Significand) x 2<sup>(Exponent-127)</sup>
  - Double precision identical, bias of 1023 S61C L11 Floating Point II (2)

#### "Father" of the Floating point standard

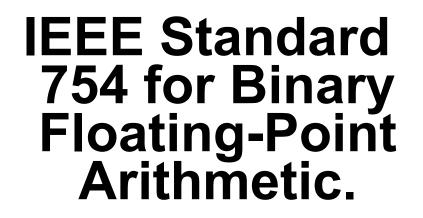

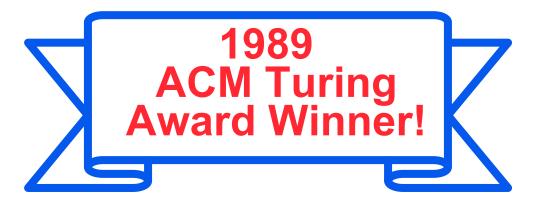

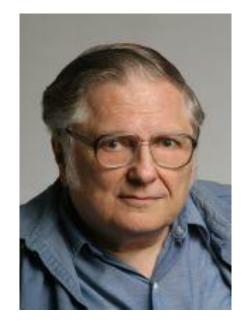

Prof. Kahan

#### www.cs.berkeley.edu/~wkahan/ .../ieee754status/754story.html

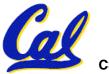

**Understanding the Significand (1/2)** 

- Method 1 (Fractions):
  - In decimal:  $0.340_{10} \Rightarrow 340_{10}/1000_{10} \Rightarrow 34_{10}/100_{10}$
  - In binary:  $0.110_2 \Rightarrow 110_2/1000_2 = 6_{10}/8_{10}$ =>  $11_2/100_2 = 3_{10}/4_{10}$
  - Advantage: less purely numerical, more thought oriented; this method usually helps people understand the meaning of the significand better

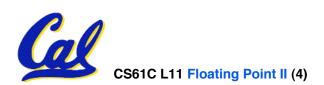

**Understanding the Significand (2/2)** 

- Method 2 (Place Values):
  - Convert from scientific notation
  - In decimal:  $1.6732 = (1x10^{\circ}) + (6x10^{-1}) + (7x10^{-2}) + (3x10^{-3}) + (2x10^{-4})$
  - In binary:  $1.1001 = (1x2^{0}) + (1x2^{-1}) + (0x2^{-2}) + (0x2^{-3}) + (1x2^{-4})$
  - Interpretation of value in each position extends beyond the decimal/binary point
  - Advantage: good for quickly calculating significand value; use this method for translating FP numbers

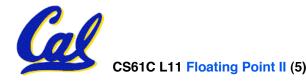

# **Example: Converting Binary FP to Decimal**

- 0 0110 1000 101 0101 0100 0011 0100 0010
- Sign: 0 => positive
- Exponent:
  - 0110 1000 $_{two} = 104_{ten}$
  - Bias adjustment: 104 127 = -23
- Significand:
  - 1 + 1x2<sup>-1</sup>+ 0x2<sup>-2</sup> + 1x2<sup>-3</sup> + 0x2<sup>-4</sup> + 1x2<sup>-5</sup> +... =1+2<sup>-1</sup>+2<sup>-3</sup> +2<sup>-5</sup> +2<sup>-7</sup> +2<sup>-9</sup> +2<sup>-14</sup> +2<sup>-15</sup> +2<sup>-17</sup> +2<sup>-22</sup> = 1.0<sub>ten</sub> + 0.666115<sub>ten</sub>
- Represents: 1.666115<sub>ten</sub>\*2<sup>-23</sup> ~ 1.986\*10<sup>-7</sup> (about 2/10,000,000) Garcia, Fall 2005 © UCB

**Converting Decimal to FP (1/3)** 

- Simple Case: If denominator is an exponent of 2 (2, 4, 8, 16, etc.), then it's easy.
- Show MIPS representation of -0.75
  - -0.75 = -3/4
  - $\cdot -11_{two} / 100_{two} = -0.11_{two}$
  - Normalized to -1.1<sub>two</sub> x 2<sup>-1</sup>
  - (-1)<sup>S</sup> x (1 + Significand) x 2<sup>(Exponent-127)</sup>
  - (-1)<sup>1</sup> x (1 + .100 0000 ... 0000) x  $2^{(126-127)}$

#### 1 0111 1110 100 0000 0000 0000 0000 0000

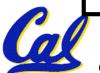

#### **Converting Decimal to FP (2/3)**

- Not So Simple Case: If denominator is not an exponent of 2.
  - Then we can't represent number precisely, but that's why we have so many bits in significand: for precision
  - Once we have significand, normalizing a number to get the exponent is easy.
  - So how do we get the significand of a neverending number?

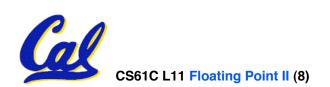

#### **Converting Decimal to FP (3/3)**

- Fact: All rational numbers have a repeating pattern when written out in decimal.
- Fact: This still applies in binary.
- To finish conversion:
  - Write out binary number with repeating pattern.
  - Cut it off after correct number of bits (different for single v. double precision).
  - Derive Sign, Exponent and Significand fields.

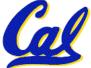

# **Example: Representing 1/3 in MIPS**

• 1/3

- = **0.33333**...<sub>10</sub>
- = 0.25 + 0.0625 + 0.015625 + 0.00390625 + ...
- = 1/4 + 1/16 + 1/64 + 1/256 + ...
- $= 2^{-2} + 2^{-4} + 2^{-6} + 2^{-8} + \dots$
- = 0.0101010101... <sub>2</sub> \* 2<sup>0</sup>
- = 1.0101010101... <sub>2</sub> \* 2<sup>-2</sup>
- Sign: 0
- Exponent = -2 + 127 = 125 = 01111101

101|0101 0101 0101 0101 0101

• Significand = 0101010101...

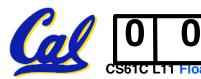

**Representation for ±** ∞

- In FP, divide by 0 should produce ±∞, not overflow.
- Why?
  - OK to do further computations with ∞
     E.g., X/0 > Y may be a valid comparison
  - Ask math majors
- IEEE 754 represents ± ∞
  - Most positive exponent reserved for ∞
  - Significands all zeroes

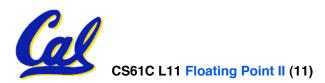

**Representation for 0** 

- Represent 0?
  - exponent all zeroes
  - significand all zeroes too
  - What about sign?
- Why two zeroes?
  - Helps in some limit comparisons
  - Ask math majors

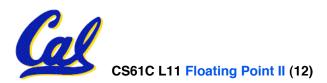

#### **Special Numbers**

#### What have we defined so far? (Single Precision)

| Exponent | Significand    | Object        |
|----------|----------------|---------------|
| 0        | 0              | 0             |
| 0        | nonzero        | <u>???</u>    |
| 1-254    | anything       | +/- fl. pt. # |
| 255      | 0              | +/-∞          |
| 255      | <u>nonzero</u> | <u>???</u>    |

# Professor Kahan had clever ideas; "Waste not, want not"

• Exp=0,255 & Sig!=0 ...

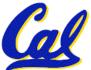

#### **Representation for Not a Number**

- What is sqrt(-4.0) or 0/0?
  - If  $\infty$  not an error, these shouldn't be either.
  - Called <u>Not a N</u>umber (NaN)
  - Exponent = 255, Significand nonzero
- Why is this useful?
  - Hope NaNs help with debugging?
  - They contaminate: op(NaN, X) = NaN

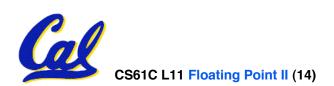

**Representation for Denorms (1/2)** 

- Problem: There's a gap among representable FP numbers around 0
  - Smallest representable pos num:

 $a = 1.0..._{2} * 2^{-126} = 2^{-126}$ 

Second smallest representable pos num:

 $b = 1.000...1_{2} * 2^{-126} = 2^{-126} + 2^{-149}$ 

$$a - 0 = 2^{-126}$$

Normalization and implicit 1 is to blame!

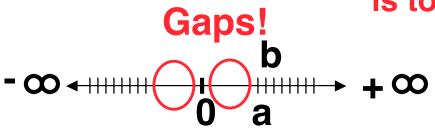

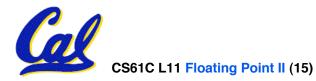

#### **Representation for Denorms (2/2)**

#### Solution:

- We still haven't used Exponent = 0, Significand nonzero
- Denormalized number: no leading 1, implicit exponent = -126.
- Smallest representable pos num:

**a = 2**<sup>-149</sup>

• Second smallest representable pos num: b = 2<sup>-148</sup>

$$-\infty + + + + + + + \infty$$

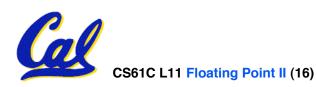

Garcia, Fall 2005 © UCB

#### **Overview**

# Reserve exponents, significands: Evenent Significand Object

Significand Exponent **Object** 0  $\mathbf{O}$  $\left( \right)$  $\left( \right)$ <u>Denorm</u> <u>nonzero</u> anything +/- fl. pt. # 1-254 +/- ∞ 255 U 255 NaN nonzero

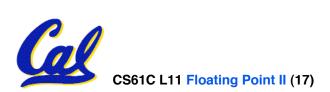

# Administrivia...Midterm in 12 days!

- Midterm HERE Mon 2005-10-17 @ 5:30-8:30pm
  - Conflicts/DSP? Email Head TA Jeremy
- How should we study for the midterm?
  - Form study groups -- don't prepare in isolation!
  - Attend the review session (2005-10-16 @ 2pm in 10 Evans)
  - Look over HW, Labs, Projects
  - Write up your 1-page study sheet--handwritten
  - Go over old exams HKN office has put them online (link from 61C home page)
- If you have trouble remembering whether it's +127 or -127
  - remember the exponent bits are <u>unsigned</u> and have max=255, min=0, so what do we have to do?

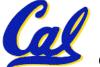

- Let f(1,2) = # of floats between 1 and 2
- Let f (2,3) = # of floats between 2 and 3

1: 
$$f(1,2) < f(2,3)$$
  
2:  $f(1,2) = f(2,3)$   
3:  $f(1,2) > f(2,3)$ 

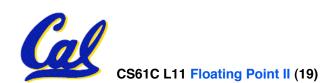

- Let f(1,2) = # of floats between 1 and 2
- Let f(2,3) = # of floats between 2 and 3

1: 
$$f(1,2) < f(2,3)$$
  
2:  $f(1,2) = f(2,3)$   
3:  $f(1,2) > f(2,3)$ 

$$0 \stackrel{\circ}{\bullet} \stackrel{\circ}{\bullet} \stackrel{$$

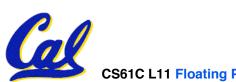

CS61C L11 Floating Point II (20)

# Rounding

- Math on real numbers ⇒ we worry about rounding to fit result in the significant field.
- FP hardware carries 2 extra bits of precision, and rounds for proper value
- Rounding occurs when converting...
  - double to single precision
  - floating point # to an integer

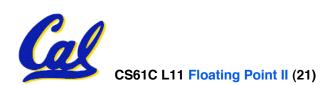

## **IEEE Four Rounding Modes**

- Round towards +∞
  - ALWAYS round "up":  $2.1 \Rightarrow 3, -2.1 \Rightarrow -2$
- Round towards ∞
  - ALWAYS round "down":  $1.9 \Rightarrow 1, -1.9 \Rightarrow -2$
- Round towards 0 (I.e., truncate)
  Just drop the last bits
- Round to (nearest) even (default)
  - Normal rounding, almost:  $2.5 \Rightarrow 2, 3.5 \Rightarrow 4$
  - Like you learned in grade school
  - Insures fairness on calculation
  - Half the time we round up, other half down

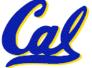

#### • Paper and pencil example (unsigned):

| Multiplicand | 1000         | 8 |
|--------------|--------------|---|
| Multiplier   | <u>x1001</u> | 9 |
| _            | 1000         |   |
|              | 0000         |   |
| 0            | 000          |   |
| <u>+10</u>   | 00           |   |
| 010          | 01000        |   |
|              |              |   |

#### $\cdot$ m bits x n bits = m + n bit product

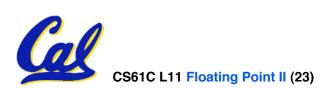

#### **Integer Multiplication (2/3)**

- In MIPS, we multiply registers, so:
  - 32-bit value x 32-bit value = 64-bit value
- Syntax of Multiplication (signed):
  - mult register1, register2
  - Multiplies 32-bit values in those registers & puts 64-bit product in special result regs:
    - puts product upper half in hi, lower half in lo
  - hi and lo are 2 registers separate from the 32 general purpose registers
  - Use mfhi register & mflo register to move from hi, lo to another register

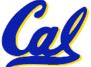

#### • Example:

- in C: a = b \* c;
- in MIPS:
  - let b be \$s2; let c be \$s3; and let a be \$s0 and \$s1 (since it may be up to 64 bits)

| mult | \$s2,\$s3 | # | b*c               |
|------|-----------|---|-------------------|
| mfhi | \$s0      | # | upper half of     |
|      |           | # | product into \$s0 |
| mflo | \$s1      | # | lower half of     |
|      |           | # | product into \$s1 |

# • Note: Often, we only care about the lower half of the product.

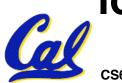

 Paper and pencil example (unsigned): 1001 Quotient Divisor 1000|1001010 Dividend -100010 101 1010 -100010 Remainder (or Modulo result)

Dividend = Quotient x Divisor + Remainder

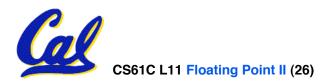

# Integer Division (2/2)

- Syntax of Division (signed):
  - •div register1, register2
  - Divides 32-bit register 1 by 32-bit register 2:
  - puts remainder of division in hi, quotient in lo
- Implements C division (/) and modulo (%)
- Example in C: a = c / d; b = c % d;
- in MIPS: a⇔\$s0;b⇔\$s1;c⇔\$s2;d⇔\$s3

| div  | \$s2,\$s3 | # lo=c/d, hi=c%d       |
|------|-----------|------------------------|
| mflo | \$s0      | <i># get quotient</i>  |
| mfhi | \$s1      | <i># get remainder</i> |

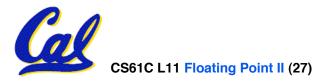

**Unsigned Instructions & Overflow** 

• MIPS also has versions of mult, div for unsigned operands:

multu

divu

- Determines whether or not the product and quotient are changed if the operands are signed or unsigned.
- MIPS <u>does not</u> check overflow on ANY signed/unsigned multiply, divide instr
  - Up to the software to check hi

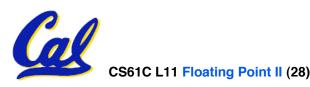

#### **FP Addition & Subtraction**

- Much more difficult than with integers (can't just add significands)
- How do we do it?
  - De-normalize to match larger exponent
  - Add significands to get resulting one
  - Normalize (& check for under/overflow)
  - Round if needed (may need to renormalize)
- If signs ≠, do a subtract. (Subtract similar)
  - If signs ≠ for add (or = for sub), what's ans sign?
- Question: How do we integrate this into the integer arithmetic unit? [Answer: We don't!]

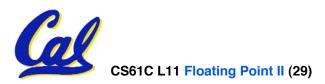

**MIPS Floating Point Architecture (1/4)** 

- Separate floating point instructions:
  - Single Precision:

add.s, sub.s, mul.s, div.s

- Double Precision: add.d, sub.d, mul.d, div.d
- These are <u>far more complicated</u> than their integer counterparts
  - Can take much longer to execute

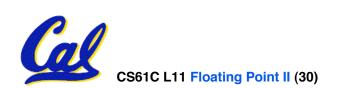

## **MIPS Floating Point Architecture (2/4)**

#### • Problems:

- Inefficient to have different instructions take vastly differing amounts of time.
- Generally, a <u>particular piece of data will</u> <u>not change FP ⇔ int</u> within a program.
  - Only 1 type of instruction will be used on it.
- Some programs <u>do no FP calculations</u>
- It takes lots of hardware relative to integers to do FP fast

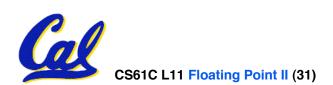

#### **MIPS Floating Point Architecture (3/4)**

- 1990 Solution: Make a completely separate chip that handles only FP.
- Coprocessor 1: FP chip
  - contains 32 32-bit registers: \$f0, \$f1, ...
  - most of the registers specified in .s and .d instruction refer to this set
  - separate load and store: lwc1 and swc1 ("load word coprocessor 1", "store ...")
  - Double Precision: by convention, even/odd pair contain one DP FP number: \$f0/\$f1, \$f2/\$f3, ..., \$f30/\$f31

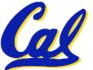

- Even register is the name

#### **MIPS Floating Point Architecture (4/4)**

- 1990 Computer actually contains multiple separate chips:
  - Processor: handles all the normal stuff
  - Coprocessor 1: handles FP and only FP;
  - more coprocessors?... Yes, later
  - Today, FP coprocessor integrated with CPU, or cheap chips may leave out FP HW
- Instructions to move data between main processor and coprocessors:

•mfc0, mtc0, mfc1, mtc1, **etc**.

## Appendix contains many more FP ops

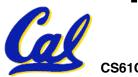

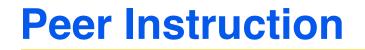

- Converting float -> int -> float produces same float number
- 2. Converting int -> float -> int produces same int number
- 3. FP <u>add</u> is associative:

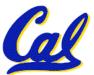

(x+y)+z = x+(y+z)

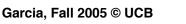

ABC

FFF

FFT

FTF

FTT

ччт

TFT

ΨΨF

ጥጥጥ

2:

3:

4:

5:

6:

7:

8:

#### **Peer Instruction Answer**

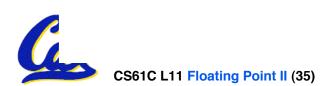

"And in conclusion..."

| • Reserve exp | ponents, signi | ificands:     |
|---------------|----------------|---------------|
| Exponent      | Significand    | Object        |
| 0             | 0              | 0             |
| 0             | nonzero        | <b>Denorm</b> |
| 1-254         | anything       | +/- fl. pt. # |
| 255           | <u>0</u>       | <u>+/-∞</u>   |
| 255           | nonzero        | NaN           |

• Integer mult, div uses hi, lo regs

•mfhi and mflo copies out.

- Four rounding modes (to even default)
- MIPS FL ops complicated, expensive

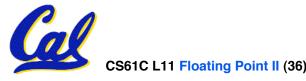